# REVIT® ARCHITECTURE FAMILIES #TOPCON

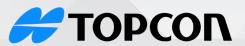

ONLINE COURSE OUTLINE

**Solutions Store** 

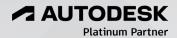

(855) 289-1772 training@topconsolutions.com

The Family Editor allows Revit users to create components and tags to use in their Revit building project. In this introductory course, the students will learn how to model parametric building components in 3D, create intelligent tags, work with a Shared Parameters file, edit wall types, customize railings, and much more.

Prerequisite: A basic knowledge of navigating Revit projects & the Revit interface is required to take

this class.

Course Length: 1 day

## Introduction to Families

- System Families
- Loadable Families
- In-place Families

### Modeling with the Family Editor

- Solids & Voids
- Selecting a Family Template
- Reference Planes
- Family Parameters
- Solid Modeling
- Testing Your Component in a Project

# **System Families**

- Wall Editing
- Customizing Railings

#### **Parameters**

- Shared Parameter Files
- Creating a Shared Parameter File
- Assigning Shared Parameters

# Tags with the Family Editor

- Selecting a Family Template
- Creating Text
- Using a Label Parameter